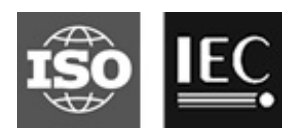

# **ISO/IEC JTC 1/SC 2 N 4650 WG2 N5035**

# **ISO/IEC JTC 1/SC 2**

## **Coded character sets**

**Secretariat: JISC (Japan)**

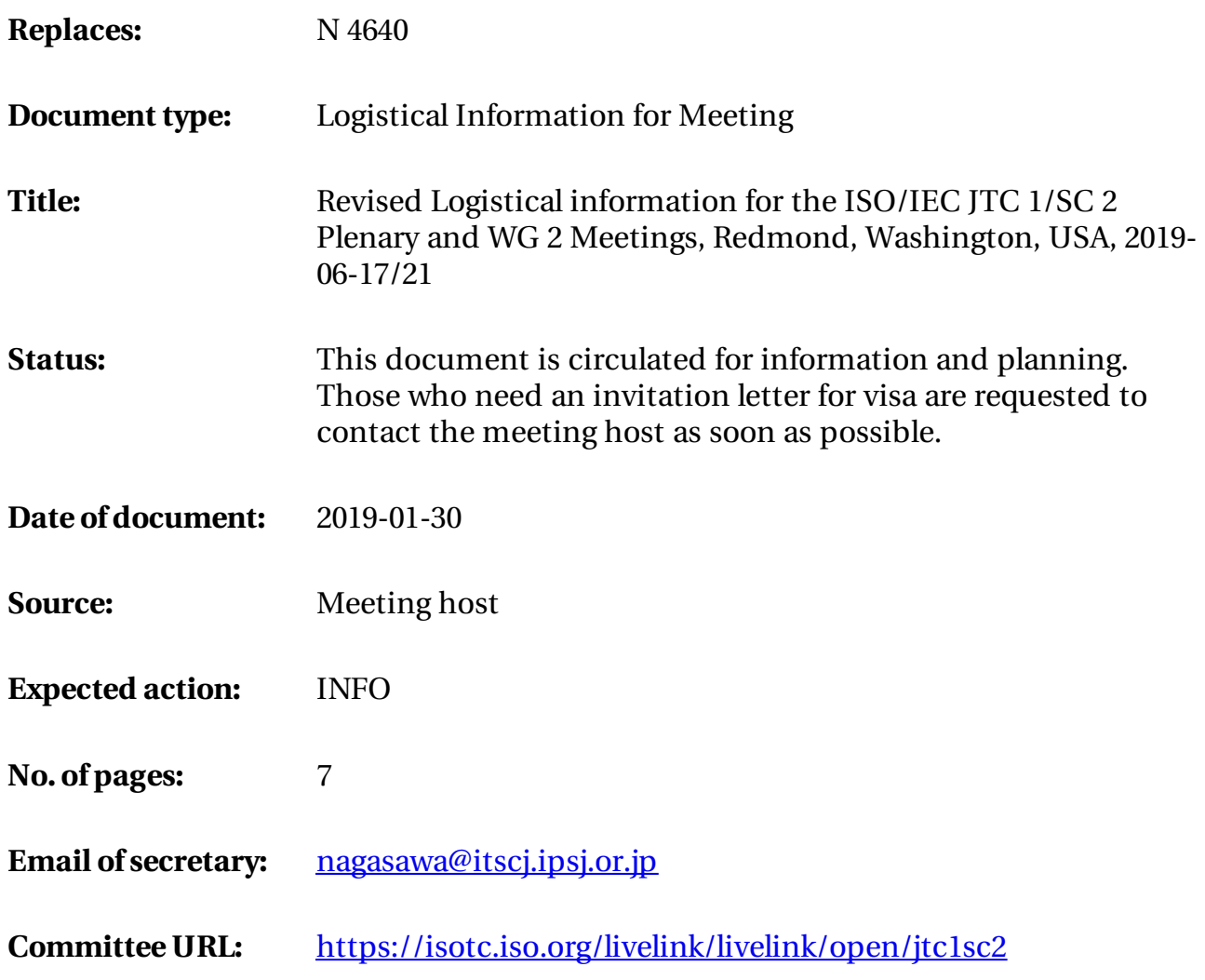

#### **Logistics details for WG2 meeting #68 and SC2 meeting #24 June 17-21, 2019 Microsoft campus, Redmond, Washington, USA**

# **Hosts & Location**

The WG2 #68 and SC2 #24 hosts are Microsoft Corporation and The Unicode Consortium, and the meeting will be held at the headquarters of the former in Redmond, Washington, USA.

Microsoft Corporation 15563 NE 31st ST. Redmond, WA 98052

# **On-Site Contact person**

Jiali Sheng: [Jialis@microsoft.com](mailto:Jialis@microsoft.com)

If you will be attending, please email to this address, your name, delegation, and which days you plan on attending, so we can set up your guest badge and WI-FI password ahead of your arrival.

# **Meeting Specifics**

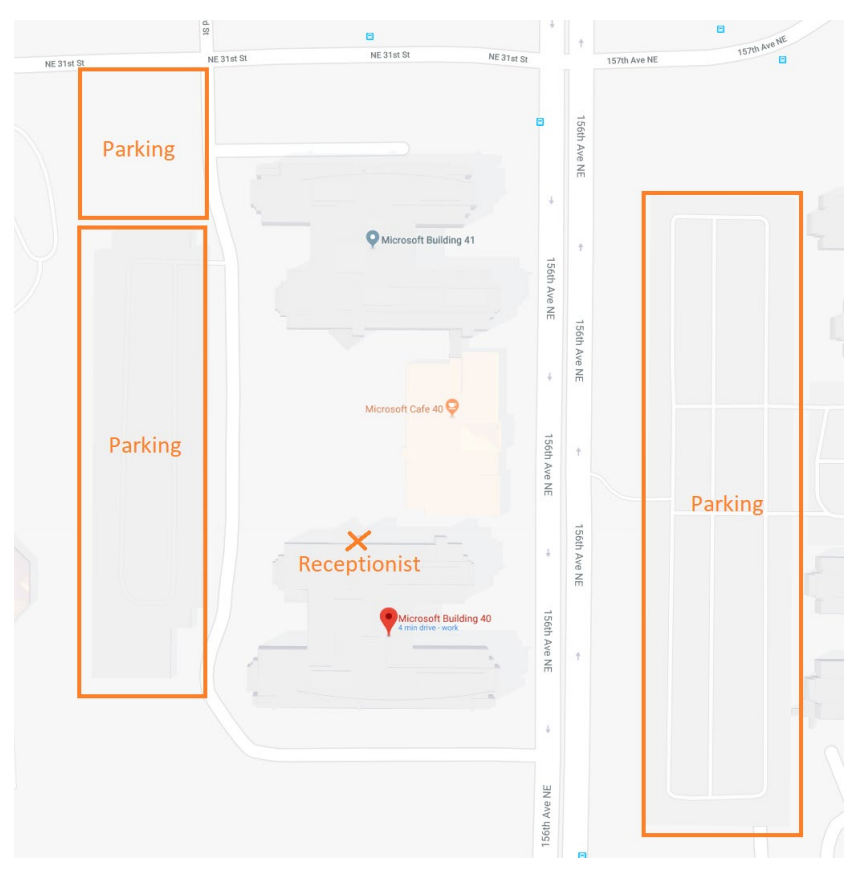

**Meeting room** Microsoft Building 40, Conference room Steptoe (1450). Please come through the receptionist area (north side of the building, marked on the map) when you arrive so you can pick up your visitor badge and register your car (if needed).

**15563 NE 31st ST. Redmond, WA 98052**

**Parking** will be available around at the designated parking spots around the building. Please remember your vehicle's license plate number and register with the receptionist when you arrive.

WIFI will be provided on arrival. Please inform us (emai[l Jialis@microsoft.com](mailto:Jialis@microsoft.com)) if you will be attending so that we can get guest accounts set up in advance.

**Refreshments** such as coffee/tea and light snacks will be available during the meeting.

**Lunch** is available for purchase at various Microsoft cafes around the campus. A meal voucher of up to \$10 will be provided to the attendees during the conference each day for use at any Microsoft Cafeteria.

**Official Social Dinner** will take place one evening during the meeting dates. More information will be released closer to the meeting date.

## **Entry Visas**

Visitors from particular countries may be required to have a valid visa, which must be obtained prior to departure. The application should be made to the USA Embassy or Consulate in the country of residence.

If a letter of invitation is required, please contact Ellen Mastros at [ellen@unicode.org.](mailto:ellen@unicode.org) A letter will be sent to you upon receipt of the following information:

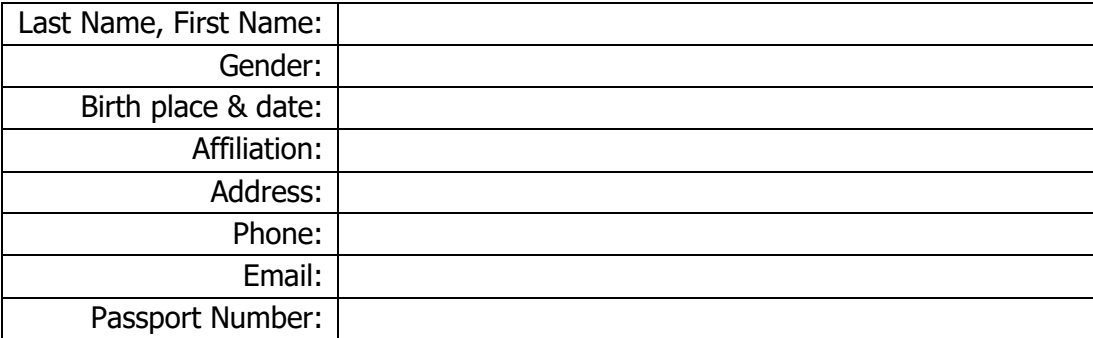

## **Hotel Accommodations**

All the hotels listed below are within a 10-minute drive of Microsoft Redmond campus. Extended Stay America and Element Seattle Redmond are about 5 minute walk from the meeting location

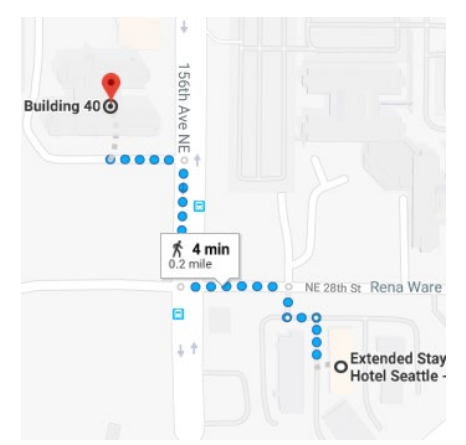

## [Extended Stay America](https://www.extendedstayamerica.com/suites/hotel-rooms-and-amenities.html)

15805 NE 28th St Bellevue, WA 98008 (5 minute walk)

## [Silver Cloud Inn](https://www.silvercloud.com/redmond/)

2122 152nd Ave NE Redmond, WA 98052 (5 minute drive)

#### [Residence Inn](https://www.marriott.com/hotels/hotel-photos/seard-residence-inn-seattle-east-redmond/)

14455 NE 29th Pl, Bellevue, WA 98007 (7 minute drive)

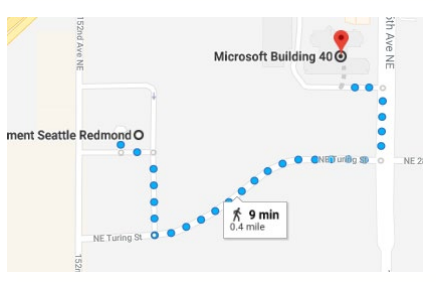

[Element Seattle Redmond](https://www.marriott.com/hotels/travel/seare-element-seattle-redmond/) 15220 NE Shen St Redmond, WA 98052 (10 minute walk)

## [Courtyard by Marriott](https://www.marriott.com/hotels/travel/bvuch-courtyard-seattle-bellevue-redmond/)

14615 NE 29th Pl Bellevue, WA 98007 (7 minute drive)

#### [Fairfield Inn](https://www.marriott.com/hotels/travel/bvufi-fairfield-inn-and-suites-seattle-bellevue-redmond/)

14595 NE 29th Pl Bellevue, WA 9800 (7 minute drive)

## **Airport:**

#### **Seattle-Tacoma International Airport** is the closest and most convenient airport. (SEA)

**Driving** Instructions to Microsoft from Sea-Tac International Airport via Interstate 405:

- 1. Follow the signs TO FREEWAYS. (This puts you northbound on Hwy. 99.)
- 2. Turn right onto Hwy. 518
- 3. Follow signs to Interstate 405 Go North on 405 for  $\sim$  14 miles through Bellevue
- 4. Take the East Hwy. 520 Redmond Exit
- 5. Take the NE 40<sup>th</sup> St
- 6. Turn right onto 156<sup>th</sup> Ave NE
- 7. Look for signs to building 40 on the right side of the road. Should be the turn after 31st st.

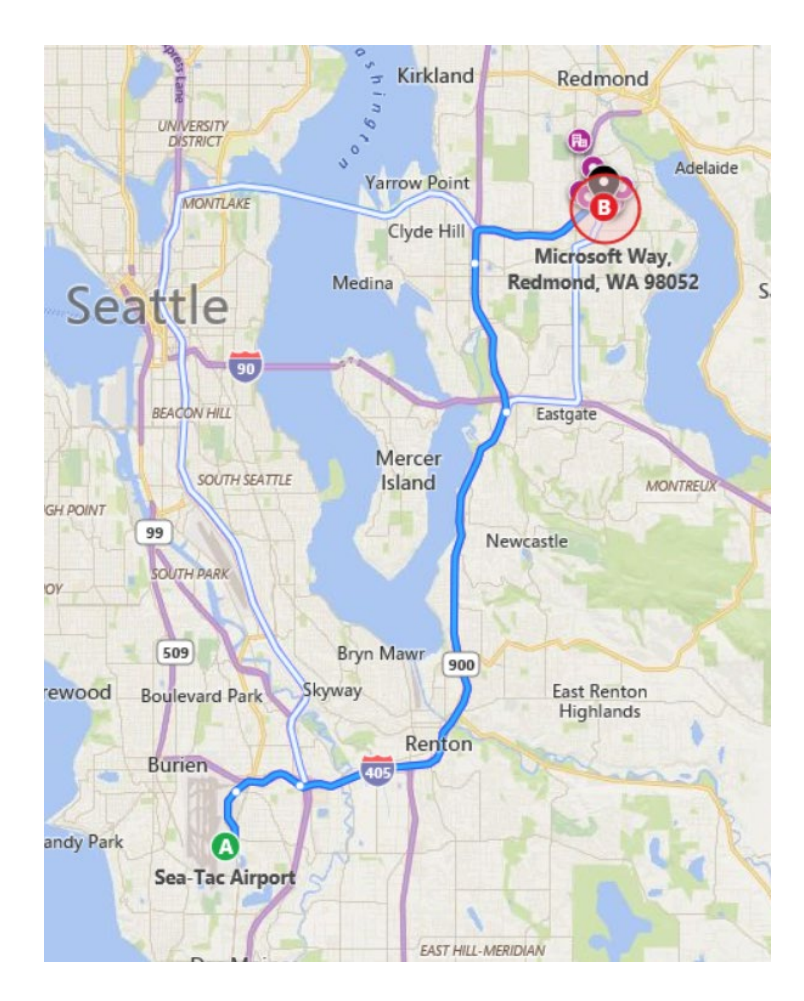

**Taxi:** Follow signs for ground transportation out of the airport. It should be located in level three of the parking garage. A taxi to Microsoft Campus should cost around \$70 USD. (Tipping custom applies to Taxis in the U.S. at between 10% to 20% of the total fare.)

**RideShare:** is available from the airport as well at the price charged by the app. Download the "Uber" or "Lyft" app to your phone and use it in a special designated location for rideshare. The location should be on the same floor as the Taxi pick up location at the airport.

## **Fun things to do in the area:**

**Microsoft Visitor Center:** Located in building 92 at the Microsoft Redmond Campus and show cases some of the latest Microsoft Technology and also some of the earliest

**Bellevue Botanical Garden:** 50+ acres of greenery at a 15 minute drive from Microsoft Redmond Campus.

**Bellevue Square:** A convenient large indoor shopping mall located in Bellevue downtown.

**Snoqualmie Falls:** About a 30 minute drive from Microsoft Redmond Campus. This is a gorgeous waterfall and known for it's appearance in the TV series Twin Peaks.

**Woodinville:** About a 15 minute drive from Microsoft Redmond Campus. This town is dotted with wineries and tasting rooms.

#### **Seattle Side:**

**Pike Place market:** Located in downtown Seattle by the water front. Popular place to find interesting local foods and trinkets. Stalls I recommend are "Ellenos Yogurt", "Market Spice", "Piroshky Piroshky",

**Chihuly Gardens and Glass:** Located in Seattle Center (where the space needle is), this contains a lovely collection of glass sculptures by Dale Chihuly.

**Museum of History and Industry:** Located in South Lake Union by the south Shore of Lake Union, this museum tells the story of how modern Seattle came to be.

**Underground Tour:** Seattle was originally a big producer of lumber. In 1889, a big fire caused the entire city to burn down. The modern Seattle is actually built on top of the burned down old city. The tour office is located in historic pioneer district. The tour is your only chance to walk under the street level and see a glimpse of old Seattle.

**Living Computer Museum:** Located in industrial district, this museum has a collection of old computers that are still in working condition.

## **Transportation:**

**Driving** is the easiest and recommended option to get around in the Bellevue/Redmond area. Each cluster of Microsoft office buildings have dedicated parking garages so parking is not an issue.

**Public Transportation** is safe and can be used to get to and from neighboring cities. The bus stop servicing the Microsoft Redmond campus is the "Overlake Transit Center" station.

545 bus from "Overlake Transit Center" to Seattle down town. (40 mins) B Line from Overlake Transit Center to Bellevue Downtown. (40 mins) 541/542 bus from "Overlake Transit Center" to Seattle University District (40 mins) 245 bus from "Overlake Transit Center" to Kirkland Downtown (30 mins)

**Ride Share** such as Uber and Lyft are available in the area. It is about a 10 -15 minute wait for the ride in the Bellevue/Redmond area.

**Microsoft Shuttles** can be used for transportation between office buildings on the Microsoft Campus. You can call a shuttle from any building to any other building through the building's receptionist. Shuttles are also available from the public bus station "Overlake Transit Center" to any Microsoft building during the morning rush hours.

**Walking** is possible but only for the immediate area around Microsoft Campus. Side walks line all the streets on Microsoft Campus.

## **Some Dinner Suggestions:**

**Facing East:** Taiwanese Restaurant near Bellevue down town **Tipsy Cow:** Burgers near Redmond town center **Bai Tong Restaurant:** Thai restaurant near Microsoft Campus